## **Redmine - Defect #27895**

## **Trackers with "Parent task" field set to "Read-only" should not be shown when adding a new subtask**

2018-01-04 14:17 - Go MAEDA

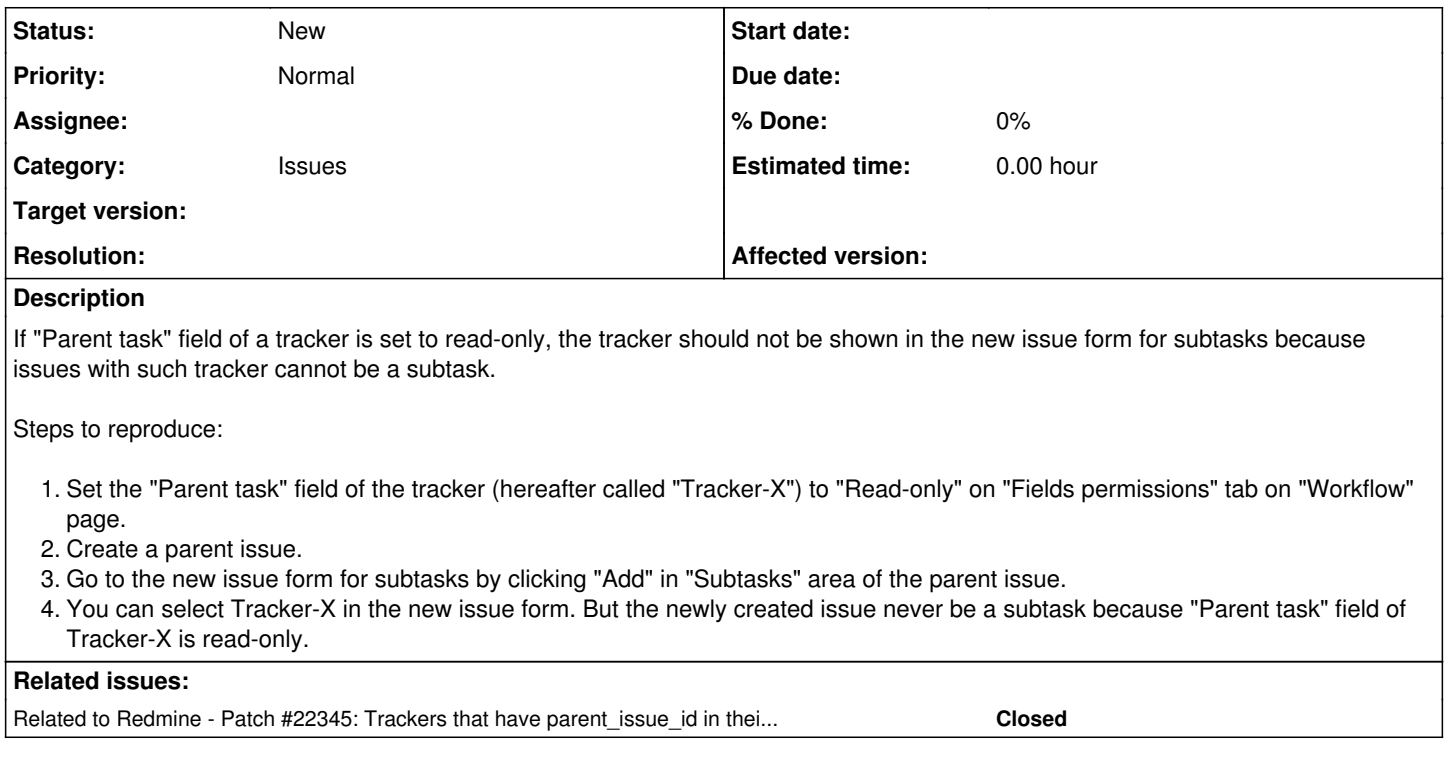

## **History**

## **#1 - 2018-01-04 14:20 - Go MAEDA**

*- Related to Patch #22345: Trackers that have parent\_issue\_id in their disabled\_core\_fields should not be selectable for new child issues added*